# ANNUAL EXAMINATION, 2018-19

# **COMPUTER STUDIES**

**Time - 2:00 hrs.** Class - VI M.M. – 80

*Name of the student \_\_\_\_\_\_\_\_\_\_\_\_\_\_\_\_\_\_\_\_\_\_\_\_\_\_\_\_\_\_ Section \_\_\_\_ Date-09.02.2019 (Saturday)* 

**Instructions**:

- Attempt all questions.
- Read the question paper very carefully.

### $Q.1$  Fill in the blanks and rewrite the sentences.  $(5 \times 1=5)$

- a) The key to programming is to write the fewest number of \_\_\_\_\_\_\_.
- b) The way we combine commands together is known as
- c) A \_\_\_\_\_\_\_ can be as simple as a printer that types messages on a piece of paper.
- d) Most programmers divide a \_\_\_\_\_\_ into several smaller ones.
- e) Authoring a blog, maintaining a blog or adding an article to an existing blog is  $called \_\_\_\_\_\.$

## $Q.2$  Rewrite the sentences and state 'True' or 'False' against each of them.  $(1 \times 5=5)$

- a) Visual Basic provides pre-built parts, called instructions.
- b) You can make copies of any copyrighted material.
- c) ReFS file system was introduced in Windows 8.1.
- d) Internet forums are very different from your school bulletin boards.
- e) Print "Hello World!" is a BASIC command.

### $Q.3$  Give short answers:  $(10\times1=10)$

- a) Which software protects your computer against spyware?
- b) What is the full form of an IDE?
- c) Which key is pressed to preview the animation?
- d) What is the extension of Flash movie file?
- e) Which language uses complete English words?
- f) Which key is pressed to convert a shape to a symbol?
- g) What is the name of a person who posts entries on a blog?
- h) Give a name of social networking site.
- i) Name the software that runs some of the coolest Websites around.
- j) What is the full form of UI?

### Q.4 Answer any six questions : (6×2=12)

- a) What is an instruction?
- b) What are functions?
- c) What is a compiler?
- d) What is programming?
- e) Write a short note on Anti-virus.
- f) What is the function of Ctrl + Enter key combination ?
- g) Write a short note on Conferencing.

# $Q.5$  Answer the following questions :(Any 3)  $(3 \times 3=9)$

- a) Write some applications of Flash.
- b) What is a panel? Explain the types of panels.
- c) Write some Don'ts that must be followed while working on the Internet.
- d) Differentiate between machine language and assembly language.

#### $Q.6$  Label any Six tools : (6×1=6)

**Tools** Ņ R ₽ Α Δ oп ℐ I 田 駅 r ⊛ 1 O View 四Q Colors ᆋ ለ∎ 립어드 Options Ω  $+5$  +(

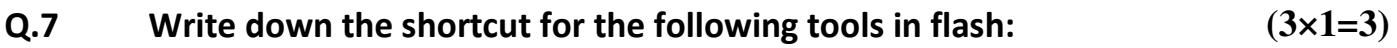

- Eye dropper tool
- Line tool
- Pencil tool

# **PRACTICAL & VIVA ASSIGNMENT.** (50)

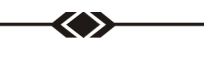